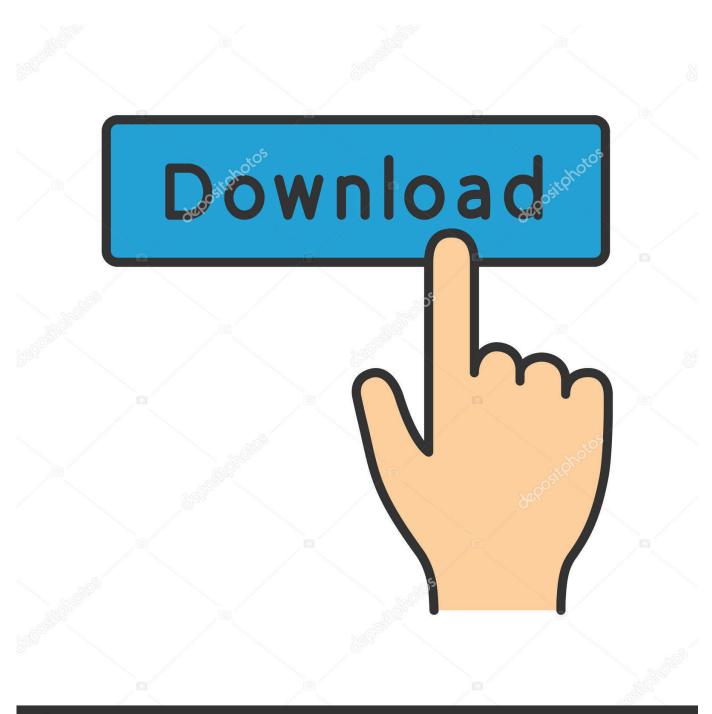

depositphotos

Image ID: 211427236 www.depositphotos.com

How To Merge Folders Windows 10

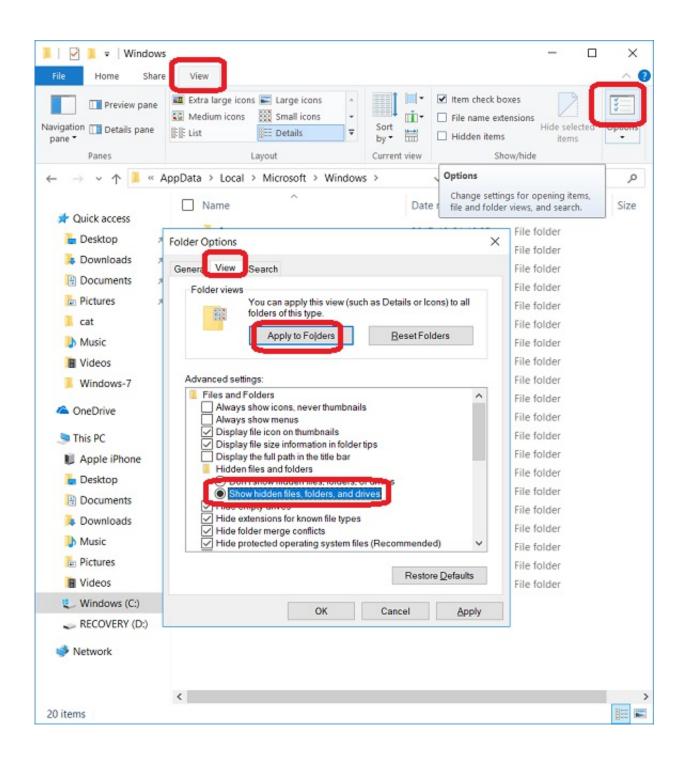

How To Merge Folders Windows 10

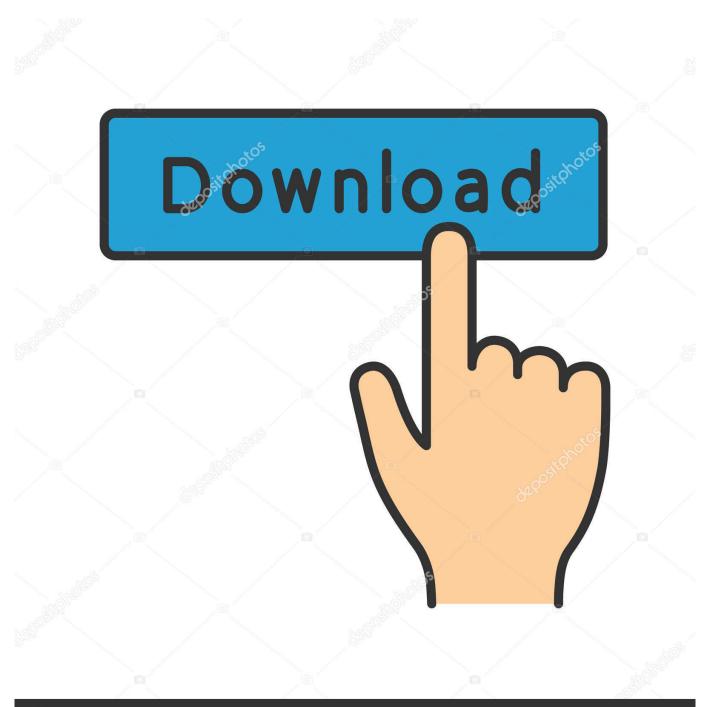

# depositphotos

Image ID: 211427236 www.depositphotos.com

Next, click the 'Browse destination folder' button and choose the folder where you want all the files to go.. You will then check that Folder Merger will automatically show a list of files saved within all subfolders of that main directory.. For example, a regular computer user can maintain separate folders for music, downloads, documents, videos, and pictures present on their hard drive.

- 1. merge folders windows
- 2. merge folders windows explorer
- 3. windows 10 merge folders keep newest

It also displays the path where each file is located within the subdirectories Step 2:.. However, Folder Merger can prove to be a big timesaver Also, it comes quite handy to backup many files scattered across various directories all into one big folder.. To start, you just put the folders that you want to merge under one folder Steps To Combine Or Merge Multiple Folders In Windows 10: How To Merge Folders Windows 10 RemotelyStep 1:Tap the 'Browse root directory' button and then choose the input folder having all folders that you want to merge.

## merge folders windows

merge folders windows, merge folders windows 7, merge folders windows explorer, compare and merge folders windows, windows 10 merge folders windows 10 merge folders with same name, how do i merge folders in windows 10, merge multiple folders windows 10 merge user folders, can you merge folders in windows, combine folders windows, join folders windows, merge multiple folders windows, merge folders windows 10, windows merge folders windows are folders windows, merge folders windows 10, windows merge folders windows, merge folders windows, merge folders windows 10, windows merge folders windows, merge folders windows, merge folders windows 10, windows merge folders windows, merge folders windows, merge folders windows 10, windows merge folders windows merge folders windows 10, windows merge folders windows merge folders windows 10, windows merge folders windows merge folders windows 10, windows merge folders windows 10, windows merge folders windows 10, windows merge folders windows 10, windows merge folders windows merge folders windows 10, windows merge folders windows 10, windows merge folders windows 10, windows merge folders windows 10, windows merge folders windows 10, windows merge folders windows 10, windows merge folders windows 10, windows merge folders windows 10, windows merge folders windows 10, windows merge folders windows 10, windows merge folders windows 10, windows merge folders windows 10, windows merge folders windows 10, windows merge folders windows 10, windows 10, windows merge folders windows 10, windows 10,

How To Merge Folders Windows 10 RemotelyHow To Merge Folders Windows 10 ShortcutHow To Merge Folders In WindowsMerge File Folders Windows 10A folder in Windows 10 is a storage area, just like a real folder in a file cabinet. A task like can waste our time, especially if you have several subfolders or folders to combine or merge. Windows 10 divides your computer's hard drives into many folders to separate your many projects. The time taken by the application for merging the folders may vary between a few seconds up to several minutes, depending on the number and size of files in the folders that you're merging. <u>Titile Seo Chucky</u>

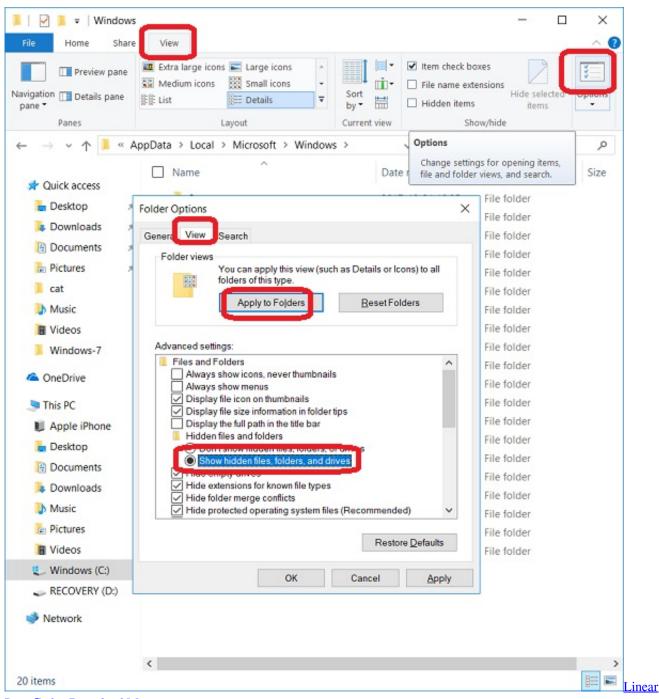

#### Pcm Codec Download Mac

## merge folders windows explorer

#### Download Flash Video Mac Safari

Do you what to merge multiple folders in Windows 10? Many of us tend to save our files in a separate folder to keep them well organized.. Folder Merger is a freeware for Windows that enables you to combine separate folders or subfolders simultaneously and bring the content from all of them into a single folder. Zte Mf60 Unlock Code Calculator 16 Digit

## windows 10 merge folders keep newest

### Command And Conquer Generals No Cd Crack 1.8 German

Every account on Windows 10 comes with a default set of folders — you know them: Desktop, Documents, Downloads, Music, Pictures, and Videos — to organize your files.. The application seems quite simple, and can't carry any settings or advanced features that would complicate things.. In addition, the operating Sep 10, 2013 It also shows the path where each particular file is located within the sub directories.. It is not always an easy task to compare files or folders and merge the differences.. As there are times we want to merge or combine files located in separate directories into one single folder.. Windows gives you six main folders for storing your files For easy access, they live in the This PC section of the Navigation Pane along the left side of every.. Folder Merger has many usage scenarios For example, should you need to move your MP3 collection from your computer to your mobile or portable media player, and don't want any folders to come along.. Finally, click the 'Merge Now' button at the bottom to start the merging process. 0041d406d9 Sles 9 I386 Rc5 Cd1 Isotretinoin

0041d406d9

Roland Camm 1 Driver